## **ICON**

## Icontrack

## **Interface USB a PC + Software IF01**

El *datalogger* de temperatura Icontrack se configura conectándolo a un PC mediante el *interface* IF01 y con un cable a cualquier puerto USB del ordenador. El *interface* dispone de dos conexiones USB tipo B, una es para la salida de datos al ordenador y el otro para una memoria interna.

Software. El programa de gestión está contenido en una memoria USB dentro del interface. Se puede actualizar descargándolo de la web y almacenándolo en el mismo interface. De este modo puede ser instalado en cualquier PC y siempre la versión más actual.

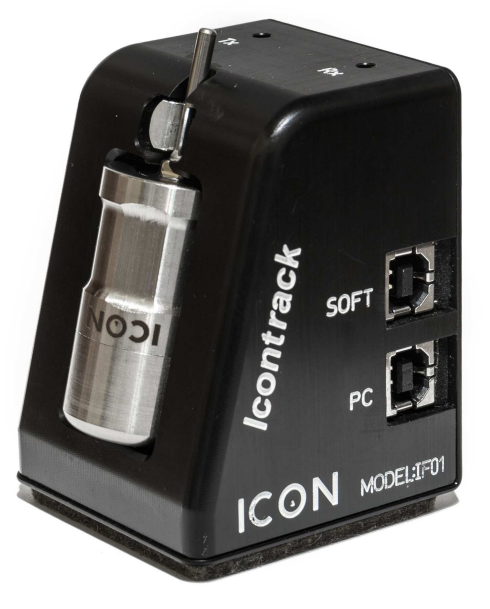

## **Formato de pedido**

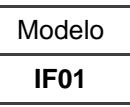

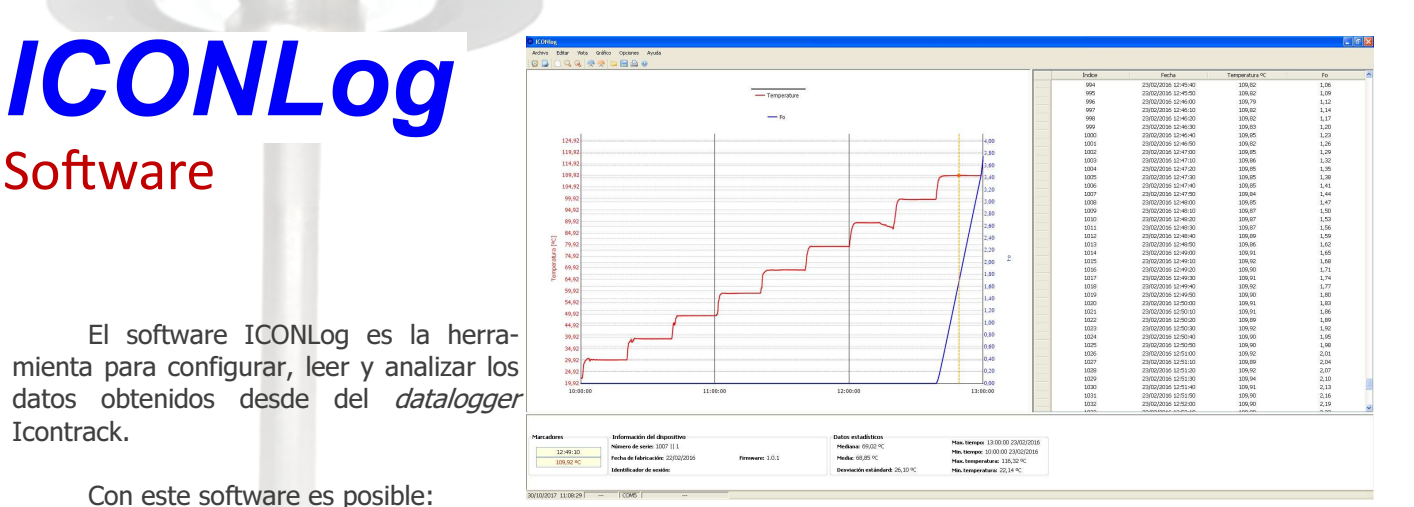

Con este software es posible:

- − Programar y leer el datalogger
- − Exportar datos en formato CSV y TXT
- − Imprimir informe pudiendo elegir qué información se desea visualizar (datos, tabla o información general)
- − Cálculo de F0

Icontrack.

- − Estimación de la duración de la batería
- − Representación tabulada y gráfica de los datos (con posibilidad de zoom)
- − Datos encriptados y protegidos contra cualquier manipulación
- − Posibilidad de personalizar los informes con el nombre y el logotipo del usuario.

Ejemplo: IF01 Interface conectable a puerto USB

Accesorios : El interface no requiere de accesorios adicionales ICON INNOVACION S.L. Camí del Mig, 62-64 Carrer D 15B 08349 – CABRERA DE MAR (Barcelona) Tel: 937593885 Fax: 937593724 www.icontrack.eu info@icontrack.eu

ICON INNOVACION S.L. (2019) se reserva el derecho a realizar modificaciones estéticas o funcionales sin previo aviso.